## **Option 3 - Submit a ticket via Email Case Management**

An alternative Customer Support tool is available for PSA customers. Along with the toll-free phone number and Motorola Online, customers can request technical support by email. For many customers who use their PDA as a means to open cases, email ticketing provides additional flexibility for initiating cases.

To ensure proper case management and contractual response, email ticketing is only available for severity levels three and four. In order to properly process a ticket via email, the message must be formatted exactly as described below:

- 1. Address your email to PSACASE@motorolasolutions.com
- 2. Type **PSA Service Request** and a brief description of the system issue in the Subject line of the e-mail message. This will become the case title
- 3. Type **Site ID =** followed by the site identification number of the system location
- 4. Type **Product Type=** followed by the product family type. Choose from the following list:
	- CAD (OR FRIENDS OF CAD, such as AWW, ATM, AVL and UDT)
	- CSR (CUSTOMER SERVICE REQUEST)
	- INFOTRAK, LRMS
	- JAIL MANAGEMENT (OFFENDERTRAK)
	- MOBILE APPLICATIONS (PMDC, AIRMOBILE, TXMESSENGER)
	- NETRMS
- 5. Type **Contact First Name =** followed by your first name or the name of the person you would like support personnel to contact
- 6. Type **Contact Last Name =** followed by your last name or the name of the person you would like support personnel to contact.
- 7. Type **Phone Number =** followed by the area code and phone number where the contact person may be reached
- 8. Type **Severity Level =** followed by either severity level 3 or 4. All severity level one or two cases must be opened via the toll-free PSA customer support number
- 9. Type **Problem Description =** followed by a comprehensive description of the problem

10. Send the message to us. You will receive an email with your case number for future reference.

If an email response is not received, or if you need to open a severity level one or two case, please contact the PSA Customer Support at 1 800-323-9949 for further assistance.

## **SAMPLE Email Ticket Formatting:**

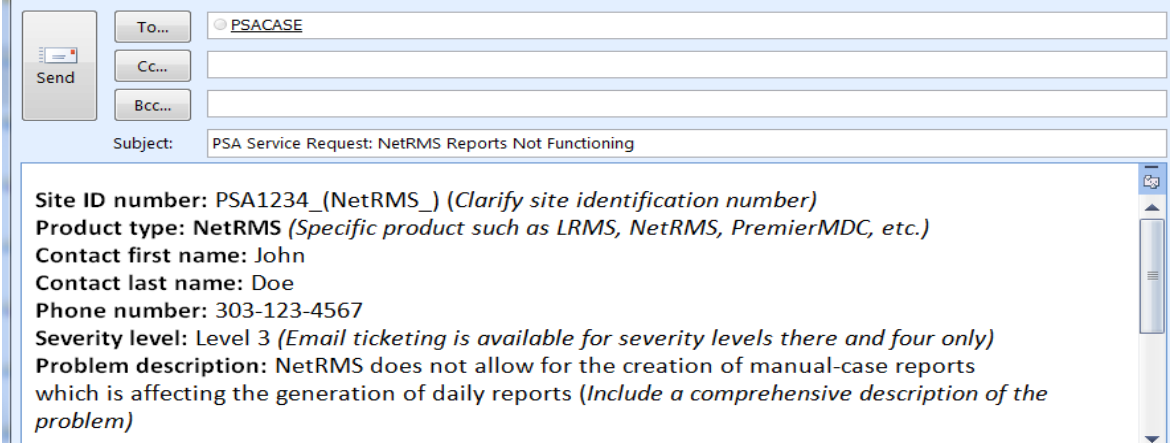